# Stat405

### Subsetting and missing values

### Hadley Wickham

## **Final poster session** Thursday November 29th 4–6pm

- 1. Subsetting
- 2. Missing values
- 3. Team projects & this week's homework

## Subsetting

### Your turn

#### With your neighbour, run the code on the following slide **IN YOUR HEADS**

# Predict what the following code will do # DON'T RUN IT!

```
x \leq -c(6, 1, 3, 6, 10, 5)x[-(1:4)]x[c(5, 6)]x[x > 5]
```
diamonds[diamonds\$x > 10, ] diamonds[1:10, c("carat", "cut")]

#### **blank** include all

#### **integer +ve**: include **-ve**: exclude **0**: include none

**logical** keep TRUEs

#### **character** lookup by name

## Saving results

# Prints to screen diamonds[diamonds\$x > 10, ]

# Saves to new data frame big  $\leq$  diamonds[diamonds\$x > 10, ]

# Overwrites existing data frame. Dangerous! diamonds  $\leq$  diamonds[diamonds\$ $x < 10,$ ]

```
diamonds \leq - diamonds[1, 1]
diamonds
```
# Uh oh!

```
rm(diamonds)
str(diamonds)
```
# Phew!

#### # Blank

#### str(diamonds[, ])

# Positive integers

# Positive integers & nothing diamonds $[1:6, 1 # same as head(diamonds)]$ diamonds[, 1:4] # watch out!

# Two positive integers in rows & columns diamonds[1:10, 1:4]

# Repeating input repeats output diamonds $[c(1,1,1,2,2), 1:4]$ 

- # Negative integers
- diamonds $[-(1:53900), -1]$

# Logical vectors

# Use logical comparisons to describe which values you want. Comparison functions:

```
# \langle \rangle \langle = \rangle = \langle = \rangle = \langle \rangle = \langle \rangle =
```

```
x_{\text{big}} < - diamonds$x > 10
```

```
head(x_big)
sum(x_big)
mean(x_big)
table(x_big)
```

```
diamonds$x[x_big]
diamonds[x_big, ]
```
# Logical vectors

 $small \leftarrow$  diamonds[diamonds\$carat < 1, ] lowqual <- diamonds[diamonds\$clarity %in% c("I1", "SI2", "SI1"), ]

# Boolean operators: & | ! small  $\leq$  diamonds\$carat  $\leq$  1 & diamonds\$price > 500  $lowqual$  <- diamonds\$color == "D" | diamonds\$cut == "Fair"

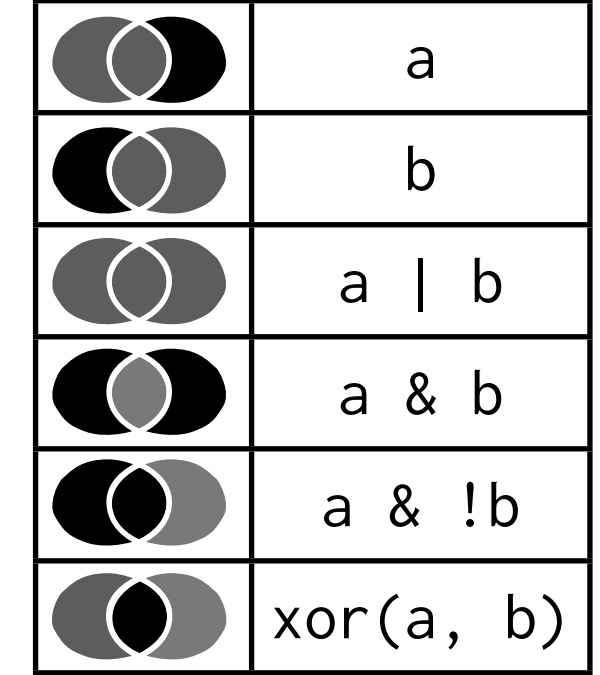

## Your turn

Select the diamonds that have: Equal x and y dimensions. Depth between 55 and 70. Carat smaller than the mean. Cost more than \$10,000 per carat. Are of very good quality or better.

equal\_dim <- diamonds\$x == diamonds\$y equal <- diamonds[equal\_dim, ]

diamonds[diamonds\$depth  $>= 55$  & diamonds\$depth  $\leq 70$ , ]

diamonds[diamonds\$carat < mean(diamonds\$carat), ]

diamonds[diamonds\$price / diamonds\$carat < 10000, ]

```
diamonds[diamonds$cut > "Good", ] 
# OR
diamonds[diamonds$cut %in% 
   c("Very Good", "Premium", "Ideal"), ]
```
#### # Common mistakes

diamonds[diamonds\$color == "D" | "E" | "F", ] diamonds[diamonds\$color %in% c("D", "E", "F"), ] diamonds[diamonds\$depth  $>= 55$  &  $<= 75$ ]

diamonds[diamonds\$cut = "Good", ]  $goodcut < -$  diamonds\$cut = "Good"

#### # Character subsetting

```
diamonds[1:5, c("carat", "cut", "color")]
```

```
diamonds[1:5, c(4, 9, 3)]
```
# Useful technique: change labelling labels  $\leq$  c("Fair" = "C", "Good" = "B", "Very Good" = "B+", "Premium" = "A",  $"Ideal" = "A+")$ labels labels["Fair"] labels["Very Good"]

```
first_10 \leftarrow diamonds$cut[1:10]first_10
labels[first_10]
```

```
all <- labels[diamonds$cut]
table(all)
```
# Can also be used to collapse levels  $table(c("Fair" = "C", "Good" = "B", "Very Good" = "B", "C$ "B", "Premium" = "A", "Ideal" = "A")[diamonds\$cut])

# If you're confused by a big statement, break it # up in to smaller pieces

grades  $\leq$  c("Fair" = "C", "Good" = "B", "Very Good"  $=$  "B", "Premium" = "A", "Ideal" = "A") grades cuts <- diamonds\$cut head(grades[cuts]) table(grades[cuts])

# (see ?cut for continuous to discrete equivalent)

## Your turn

The  $f1$  variable gives the type of fuel  $(r =$ regular,  $d =$  diesel,  $p =$  premium,  $c =$  cng,  $e =$  ethanol). Modify  $f1$  to spell out the fuel type explicitly, collapsing c, d and e into a single "other" category.

(**Warning**: run mpg\$fl <- as.character(mpg\$fl) first)

 $mpg$fl$  <- as.character( $mpg$fl$ )

mpg\$fl <- c("r" = "regular", "p" = "premium", "d" = "other", "c" = "other", "e" = "other") $[mpg$f1]$ 

# Note this is a little dangerous, so you might # want to do it in multiple steps:

```
table(mpg$fl)
fl_map <- c("r" = "regular", "p" = "premium", "d" ="other", "c" = "other", "e" = "other")
table(fl_map[mpg$fl])
mpg$fl \leq fl_map[mpg$fl]
```
# Better to take small steps and check after each one

## Missing values

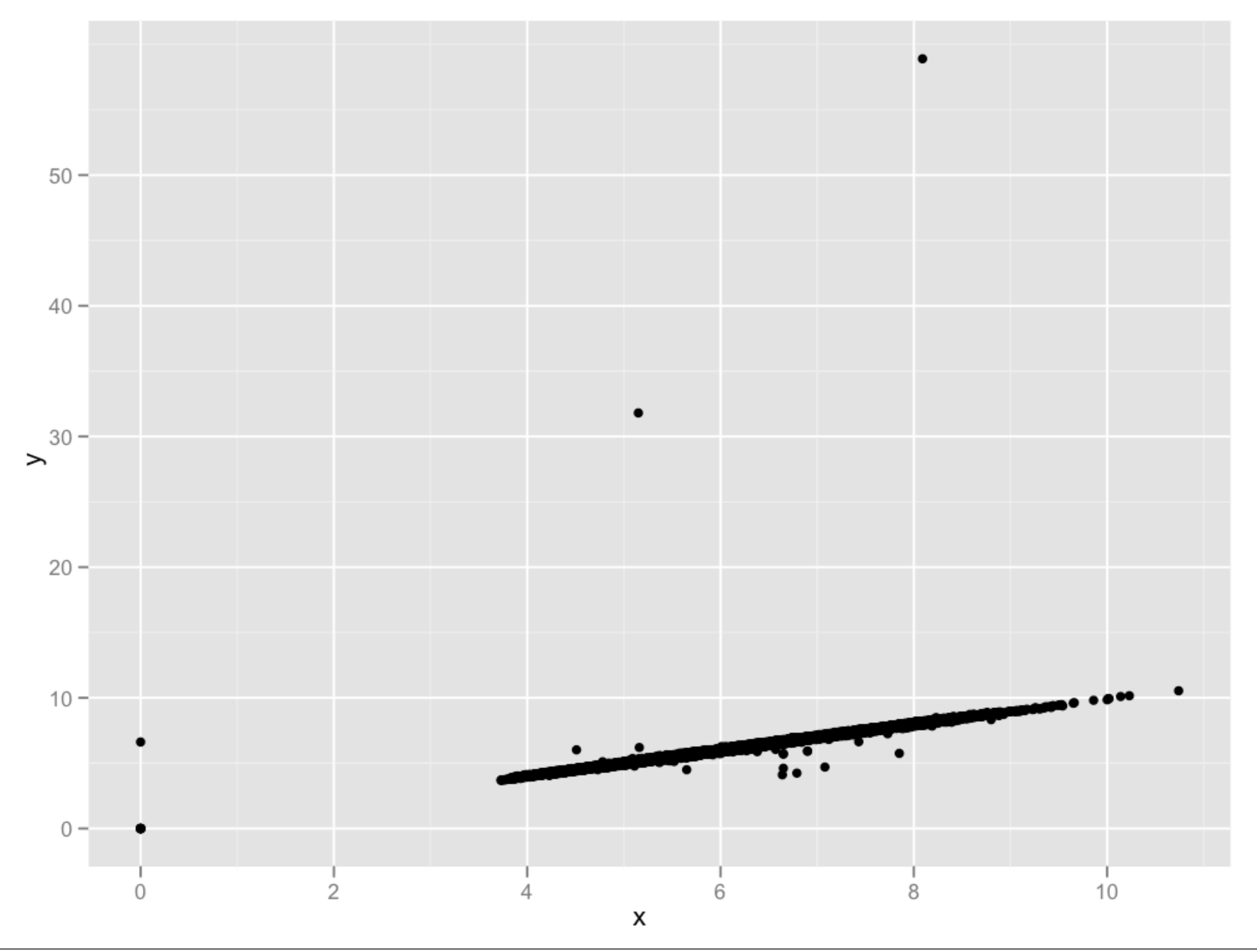

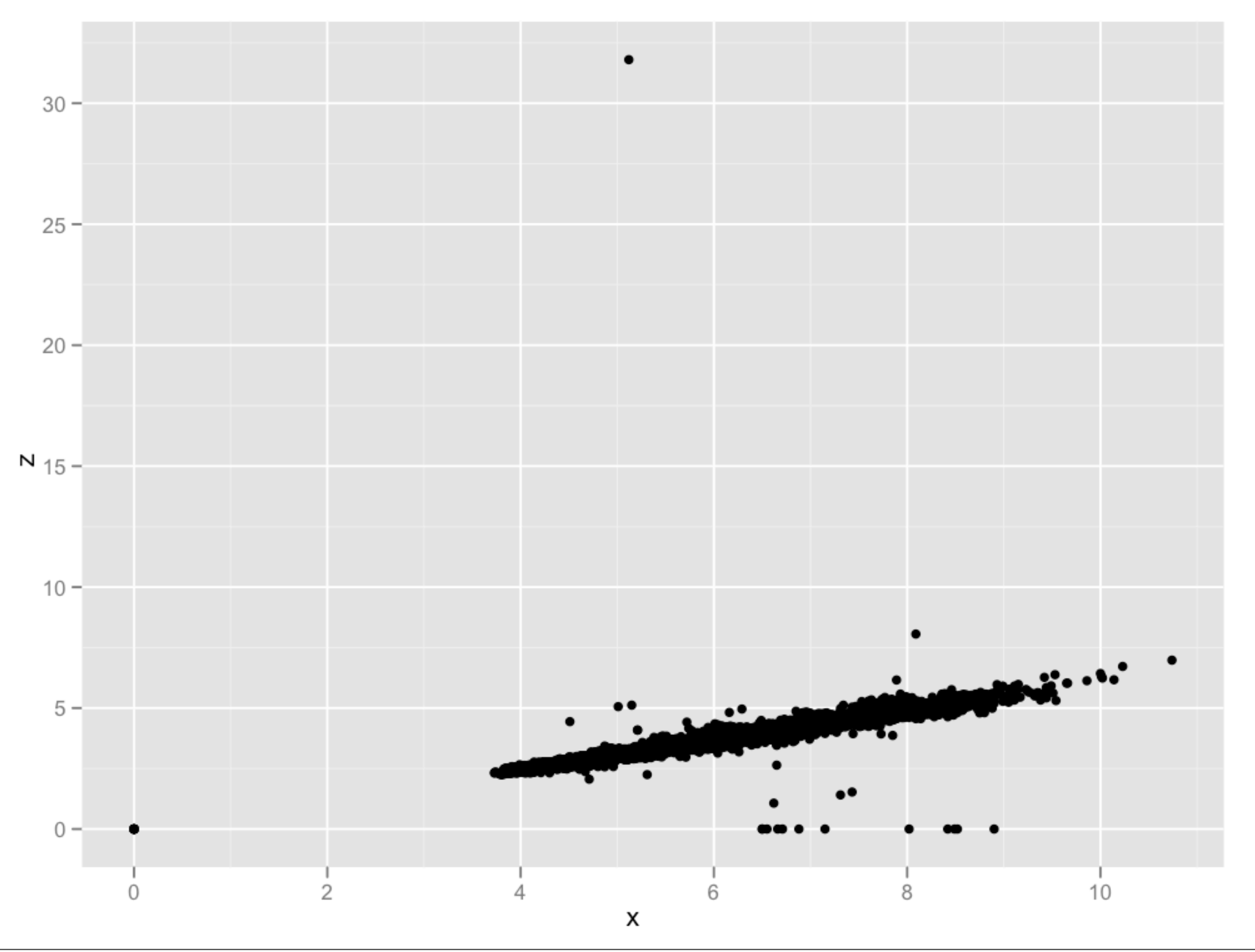

 $y_b$ ig  $\leftarrow$  diamonds\$y > 20  $z_{\text{max}}$  <- diamonds\$ $z > 20$ 

```
x zero <- diamonds$x == 0y_zero \leq diamonds$y == 0
z zero \leq diamonds$z == 0
zeros <- x_zero | y_zero | z_zero
```

```
bad <- y_big | z_big | zeros
good <- diamonds[!bad, ]
```

```
qplot(x, y, data = good)
```
## Data errors

Typically removing the entire row because of one error is overkill. Better to selectively replace problem values with missing values.

In R, missing values are indicated by NA

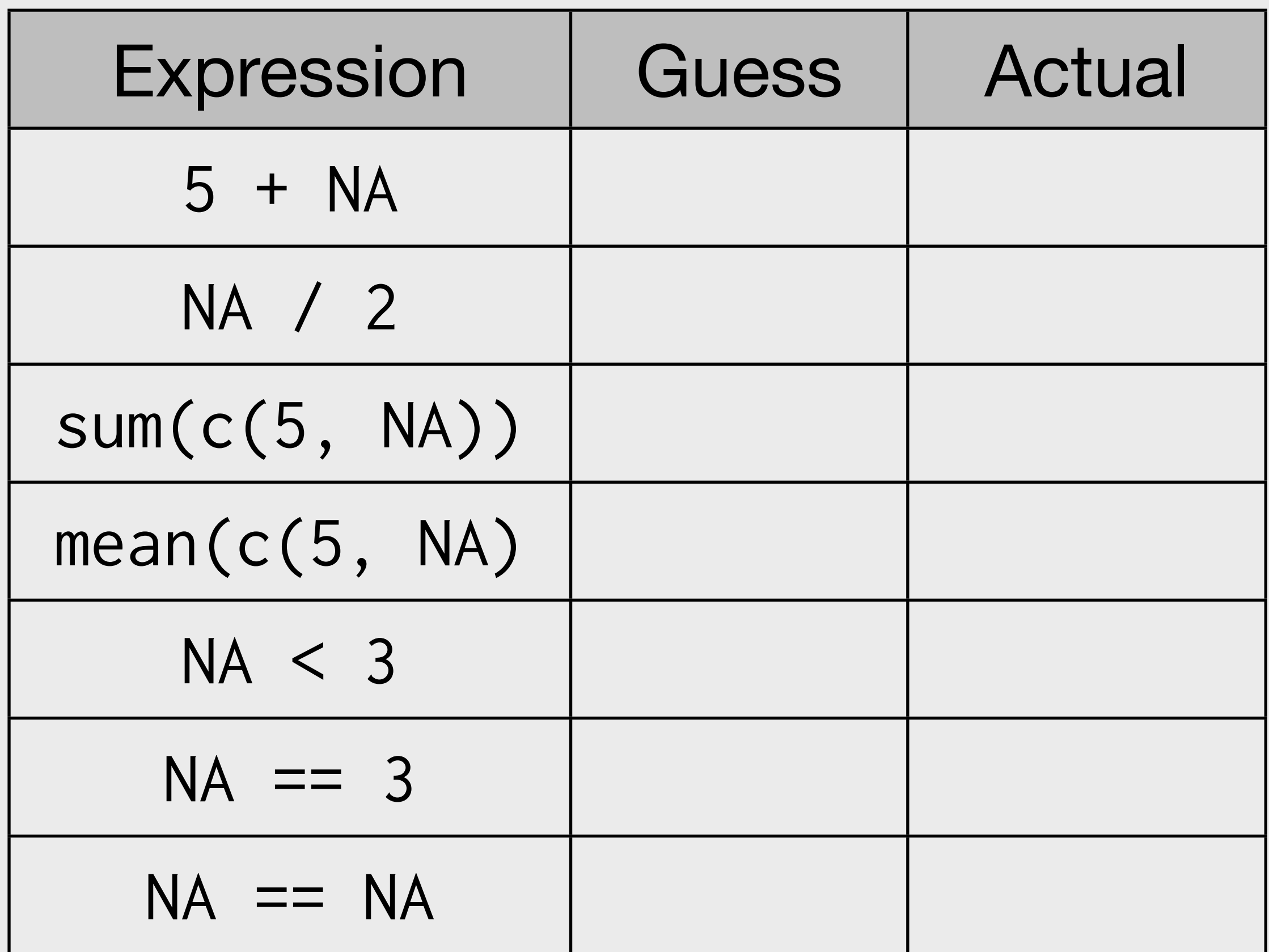

## NA behaviour

Missing values propagate

Use is.na() to check for missing values

Many functions (e.g. sum and mean) have na.rm argument to remove missing values prior to computation.

# Can use subsetting + <- to change individual # values

diamonds\$x[diamonds\$x == 0] <- NA diamonds\$y[diamonds\$y ==  $0$ ] <- NA diamonds\$z[diamonds\$z == 0] <- NA

 $y_l$ big  $\leftarrow$  diamonds\$ $y > 20$ diamonds\$y[y\_big] <- NA  $z_{\text{big}} < -$  diamonds\$ $z > 20$ diamonds\$z[y\_big] <- NA

## **Team** projects

## Teams

Assigned by Hadley. **Why?** No friends. Diverse abilities and backgrounds. Like real life.

Teams automatically dissolved after first project **unless** all team members submit signed request to stay together.

A team may **fire** a non-performing member. You may **resign** if you feel you are doing all the work.

## Firing and resigning

1) The entire team meets with Hadley.

2) One week after meeting, if problems continue, send formal notice to fire/ resign.

If you are fired, you need to find a team that will take you on, or work on all projects yourself.

## Project grades

Each project will receive one overall grade.

Each team member will receive a grade adjusted by **team citizenship**, as assessed by team members.

Will discuss in more detail next week.

## This week

Set up initial team meeting and decide on team name.

Plan common meeting time (weekly meeting recommended) and exchange contact details.

Discuss your expectations. How much time do you expect each team member to put into the project? How will you communicate between team meetings? How will you turn individual efforts into an integrate whole? How should you prepare for group meetings? What will you do if a team member does not do the work?

## Project details

Like homework on steroids - 3-4 interconnected questions.

Larger fuel economy dataset. (But primary question can not be about fuel economy)

Meet with intermediate questions/results to discuss with Yeshaya/Barrett/Hadley.

More information on website.